# **Obsah**

# **Úvod** 1 1

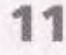

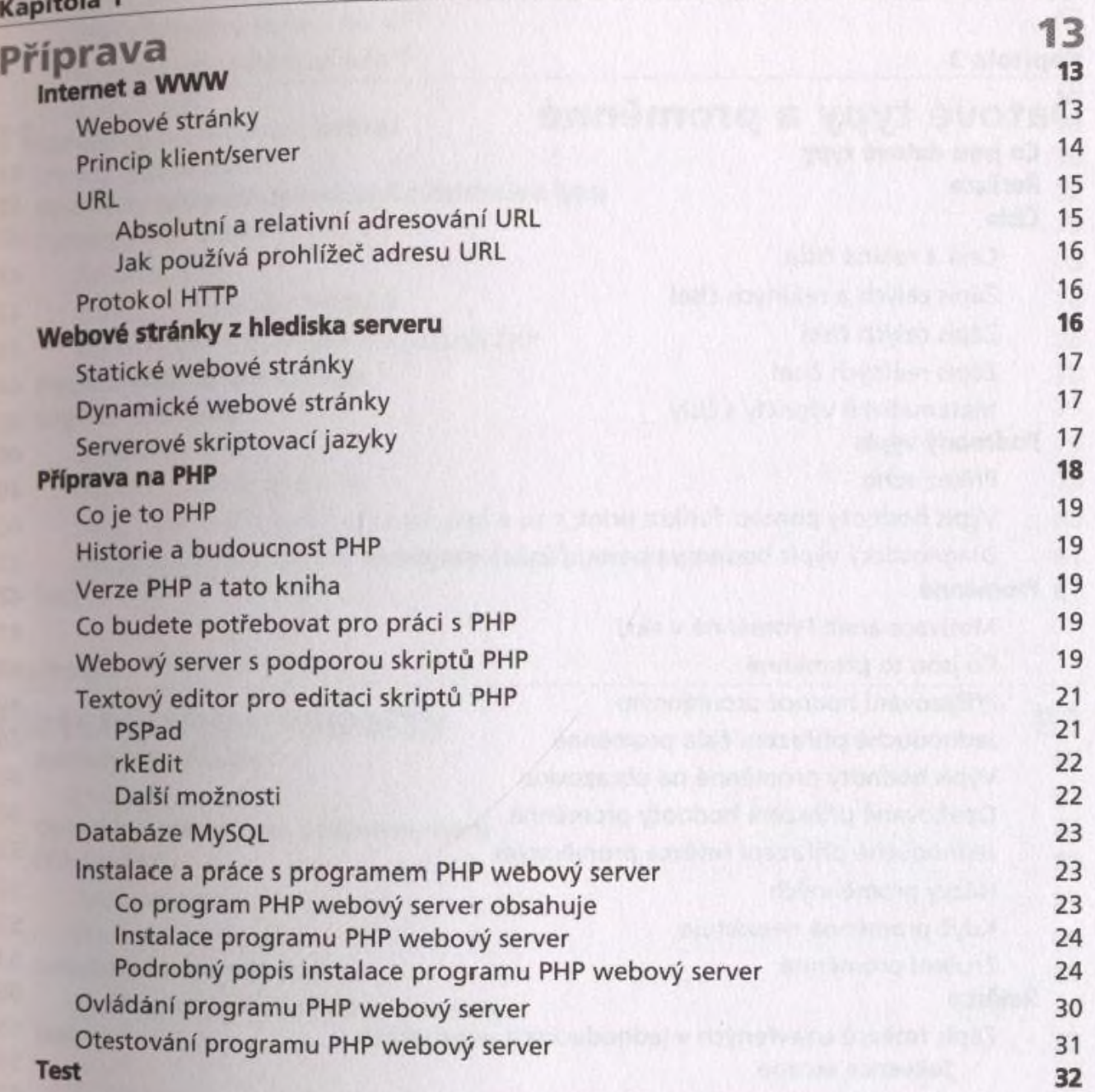

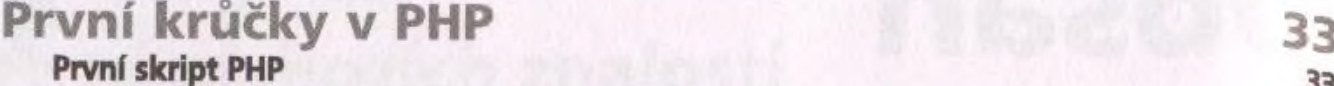

Jak spustit první skript PHP 33 Struktura skriptu PHP 34 Jak zapisovat kód PHP uvnitř skriptů PHP 35 Příkaz echo 35 Význam středníku 37 Komentáře 38<br>Test 38 Test 39

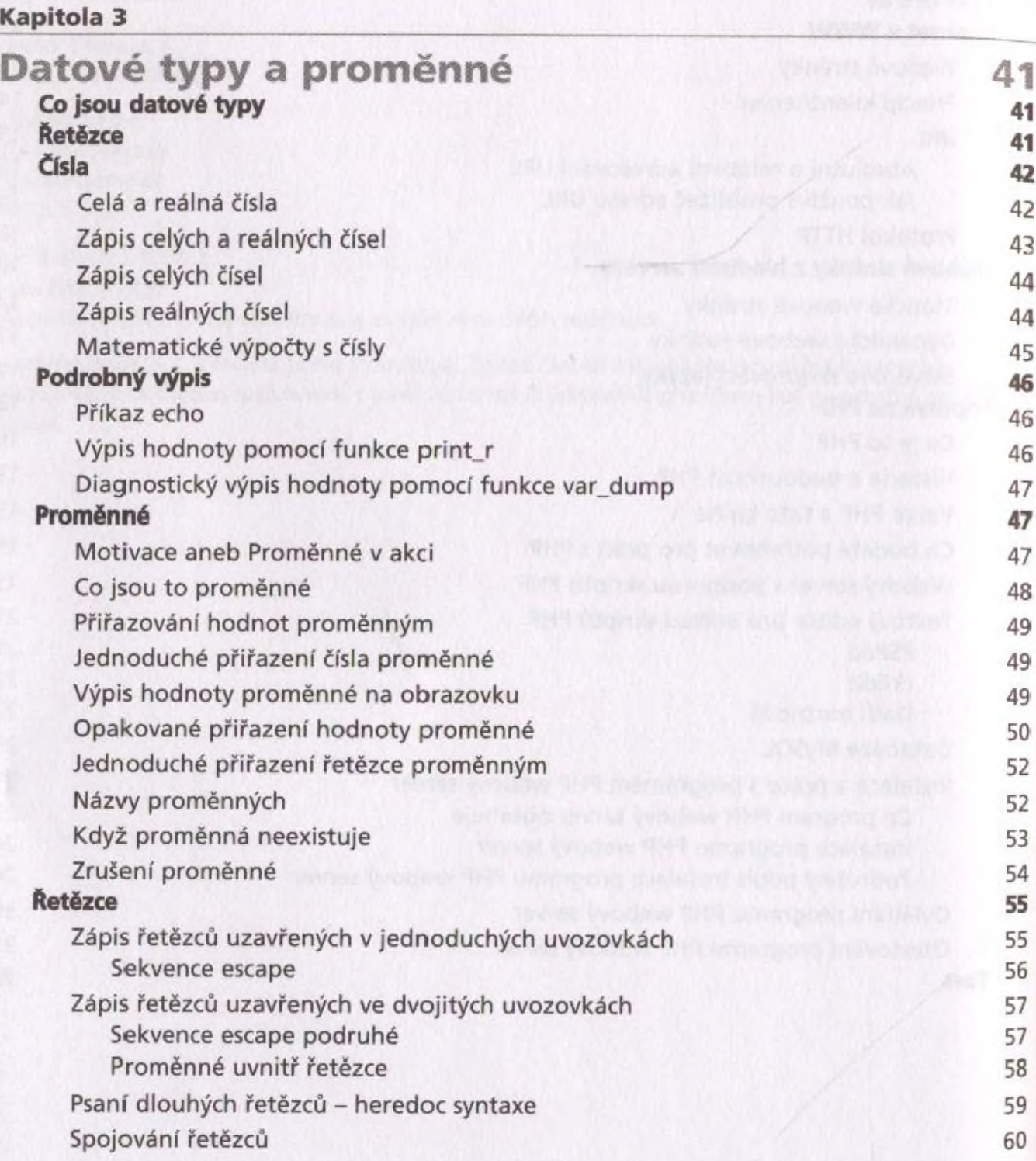

Práce s jednotlivými znaky 62<br>Listení pořadí znaky pomocí proměnné 62 Určení pořadí znaku pomocí proměnné Když znak neexistuje 63 zjištění délky řetězce 64

Test **for the contract of the contract of the contract of the contract of the contract of the contract of the contract of the contract of the contract of the contract of the contract of the contract of the contract of the** 

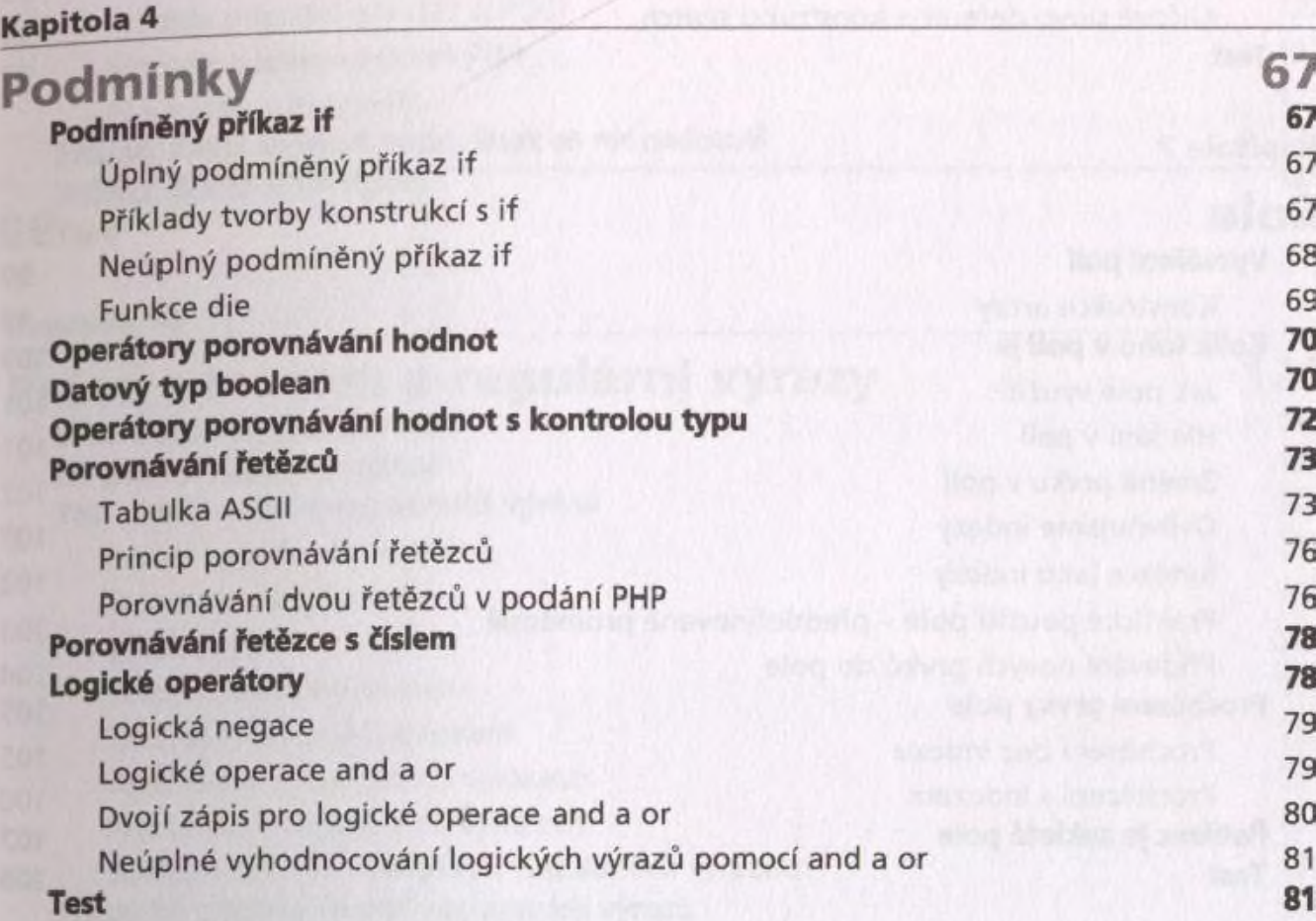

#### Kapitola 5

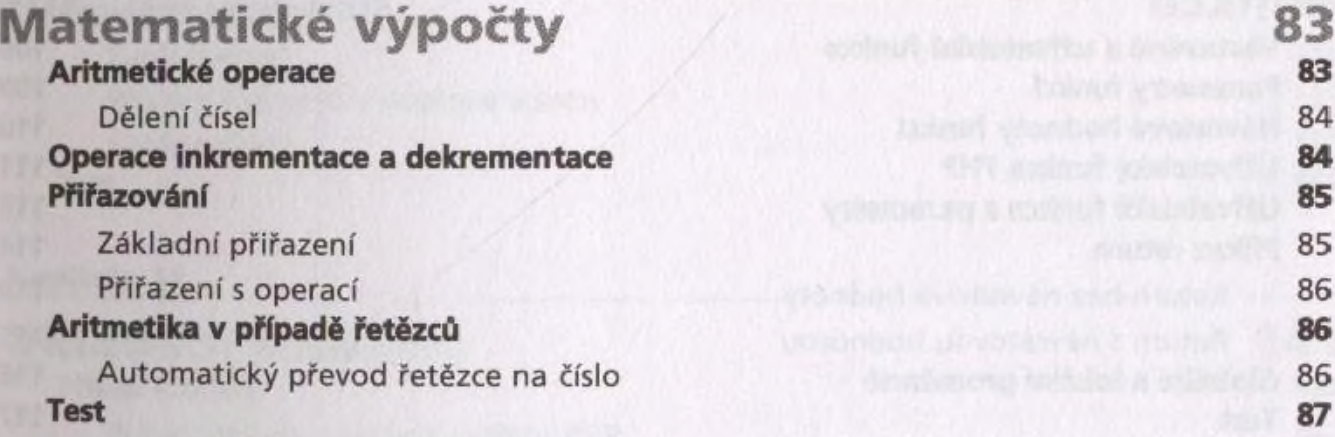

#### **Kapitola 6**

**Cykly a konstrukce switch 89<br>
<b>Cykly** 89 **Cykly 89**

Cyklus while 90

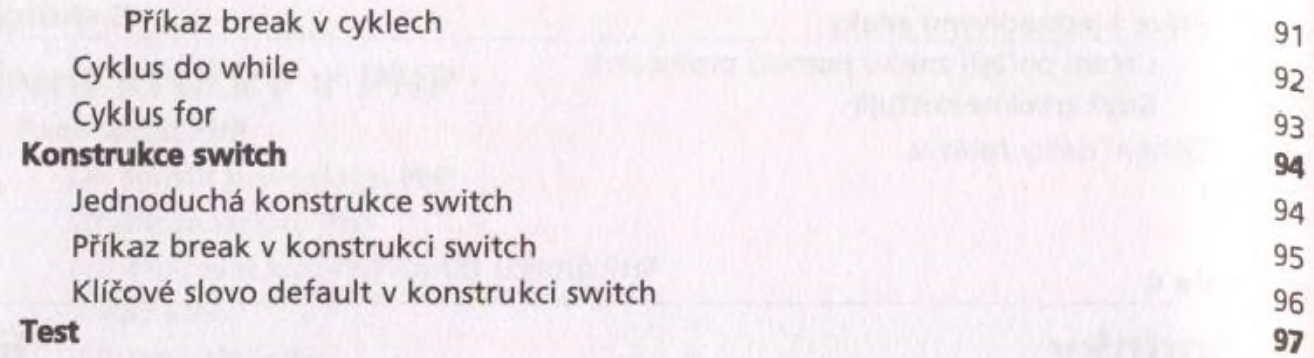

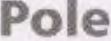

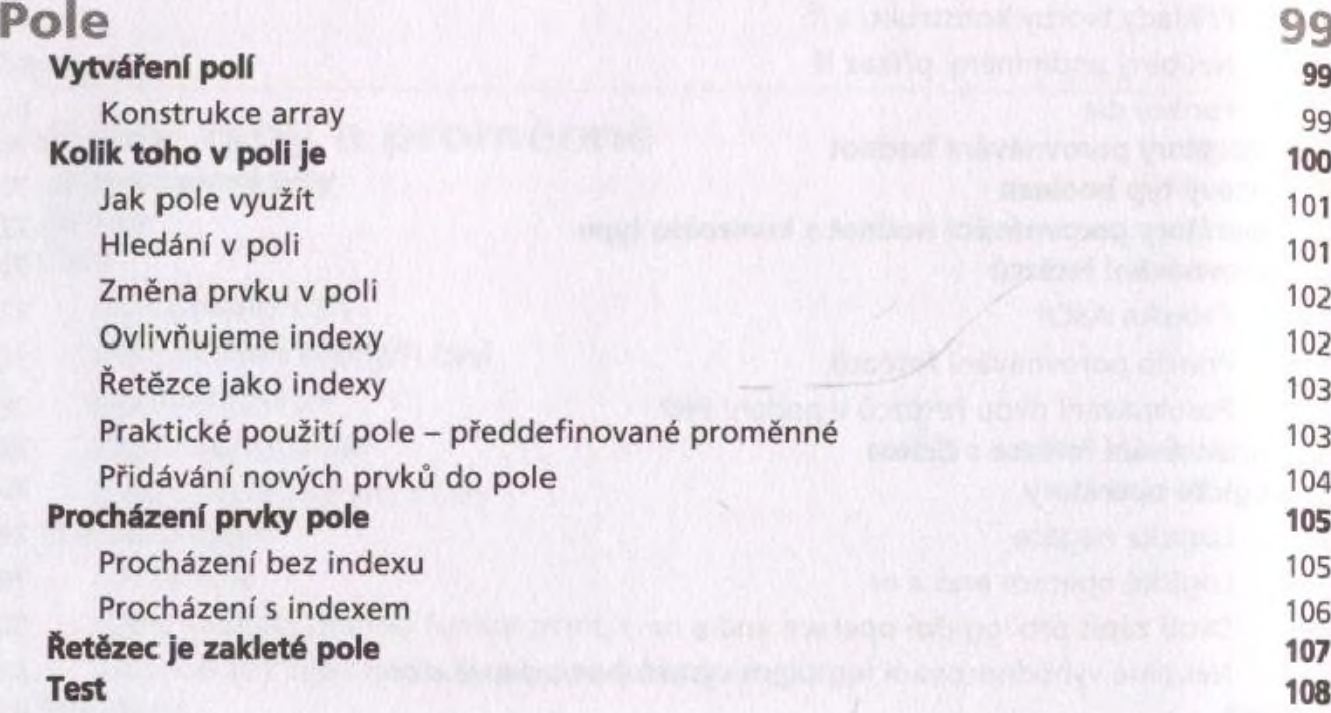

# **Kapitola 8**

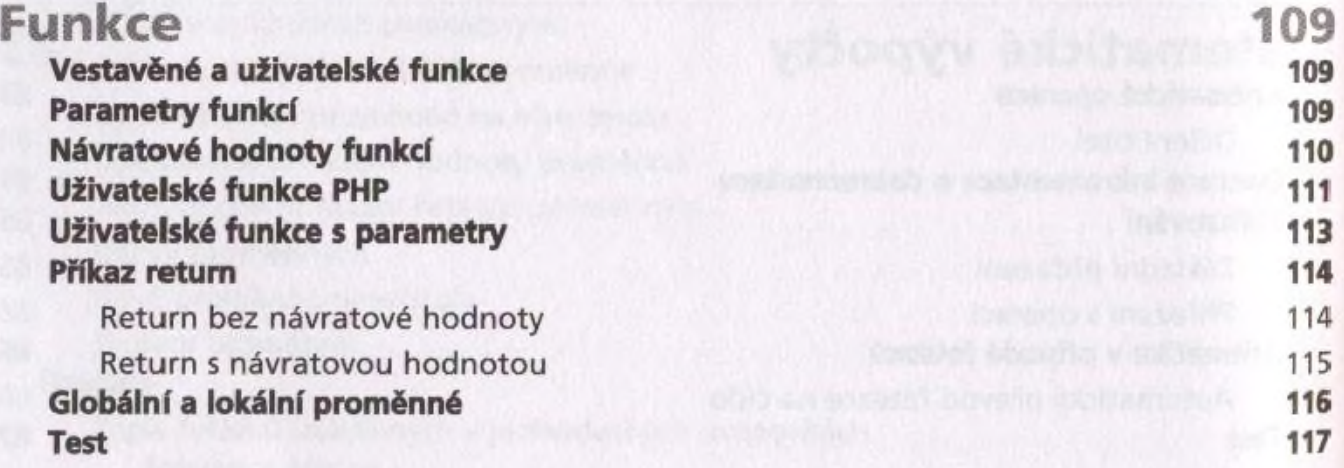

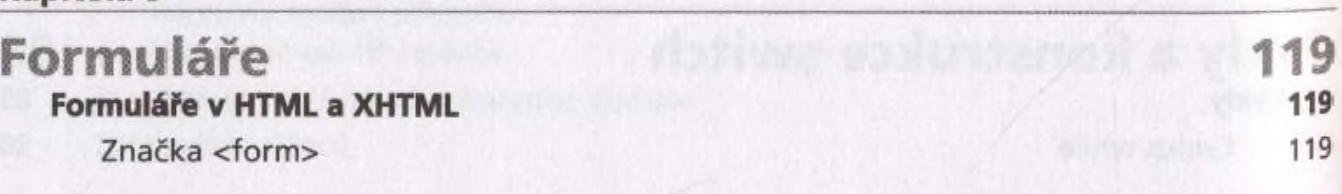

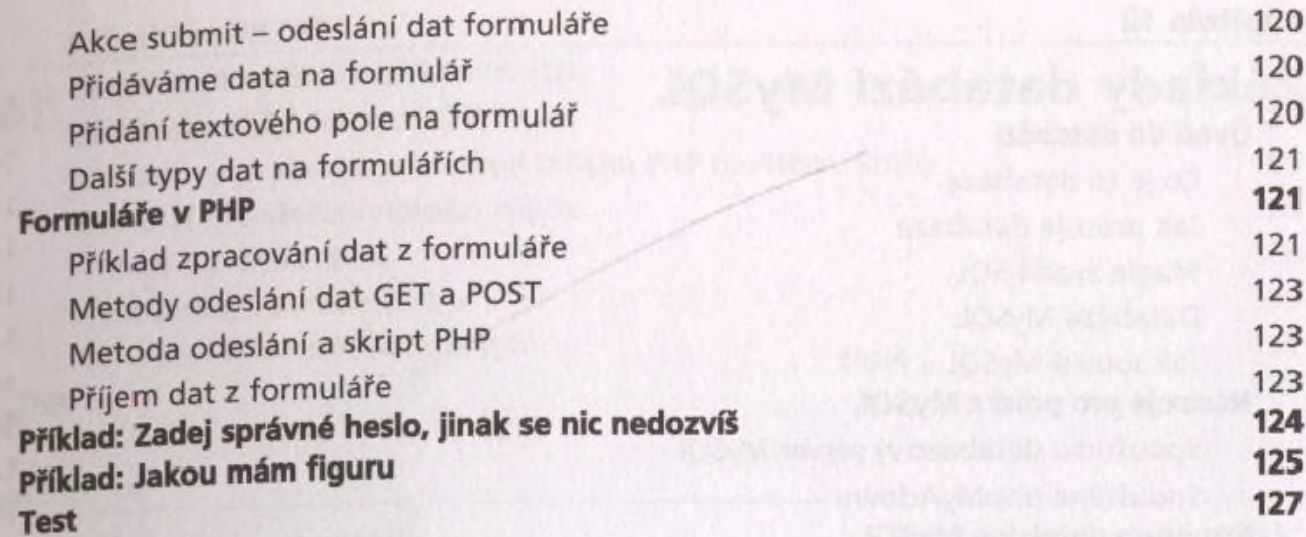

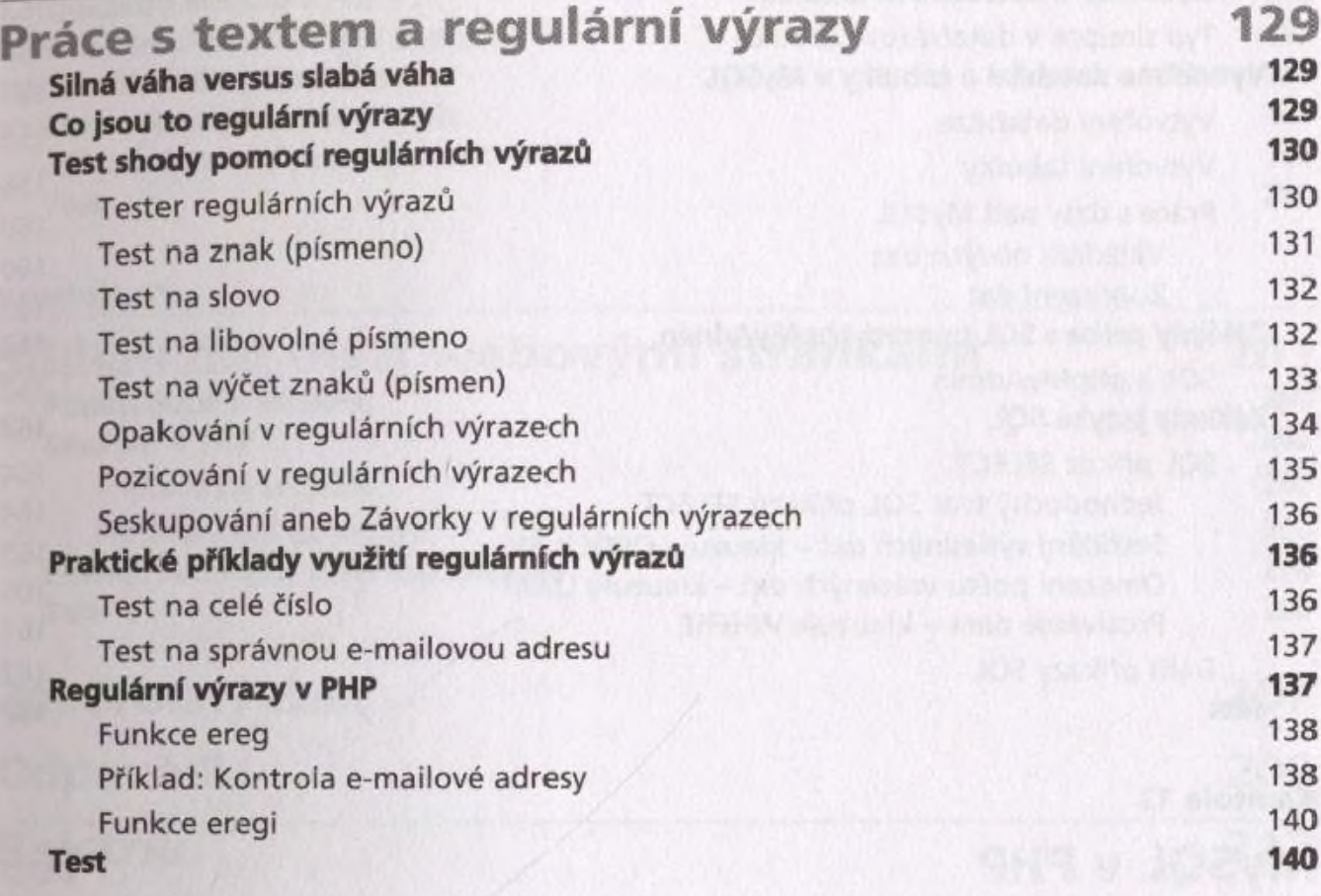

### **Kapitola 1 1 ......... ....................**

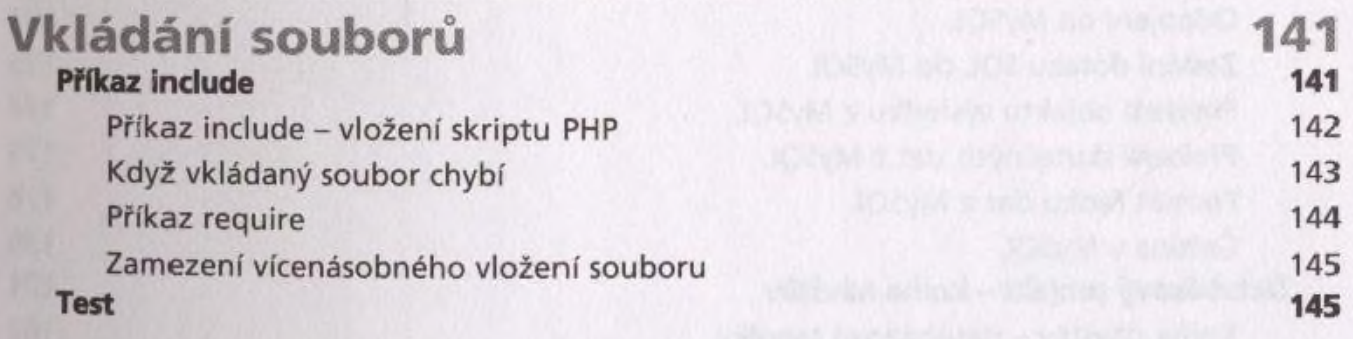

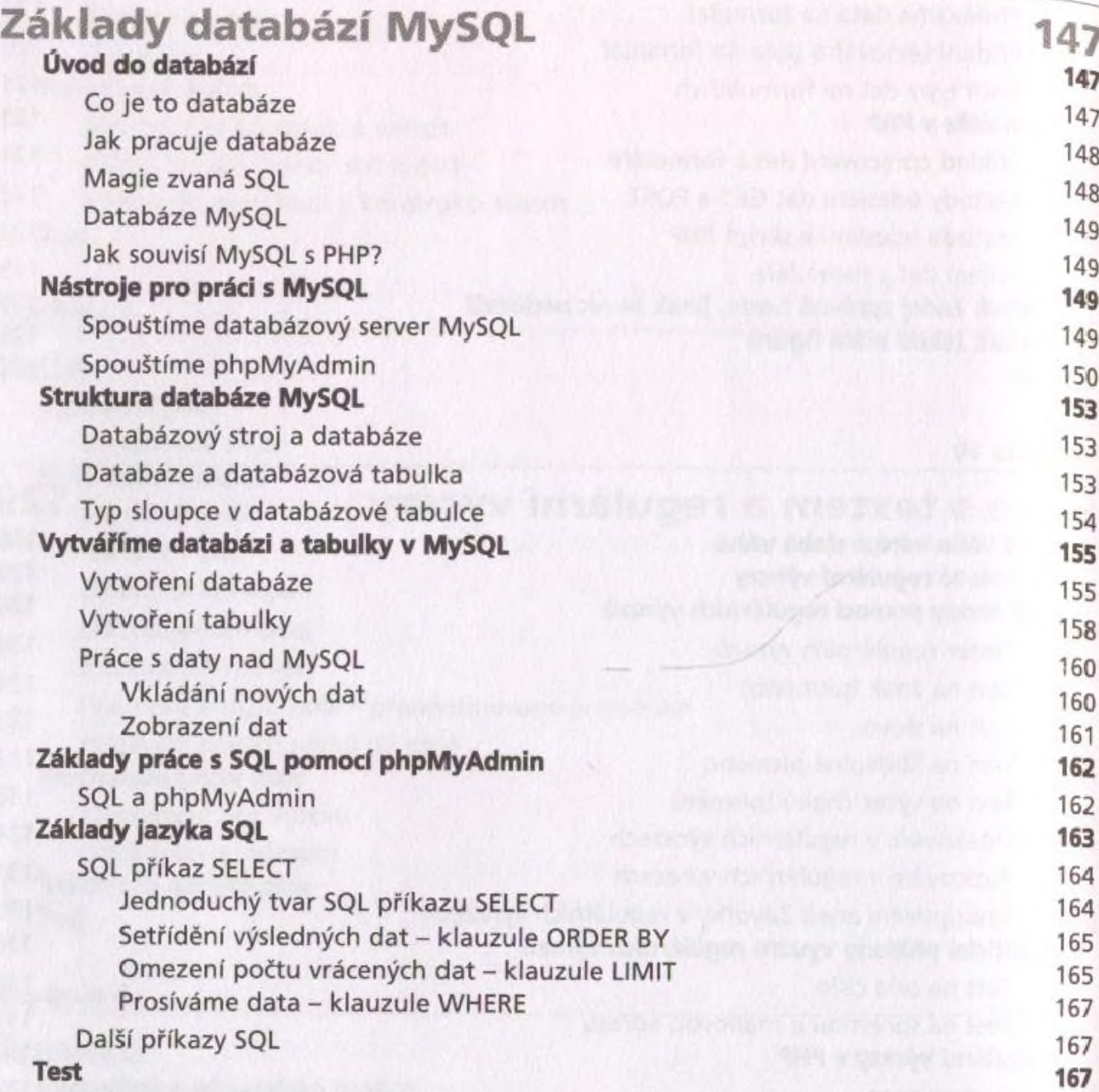

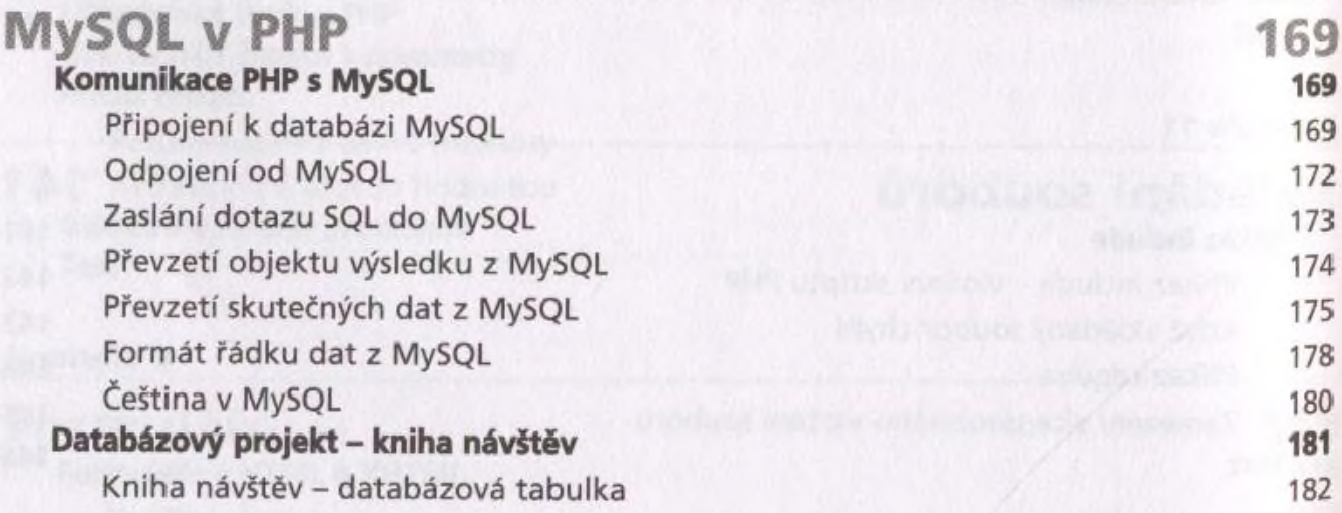

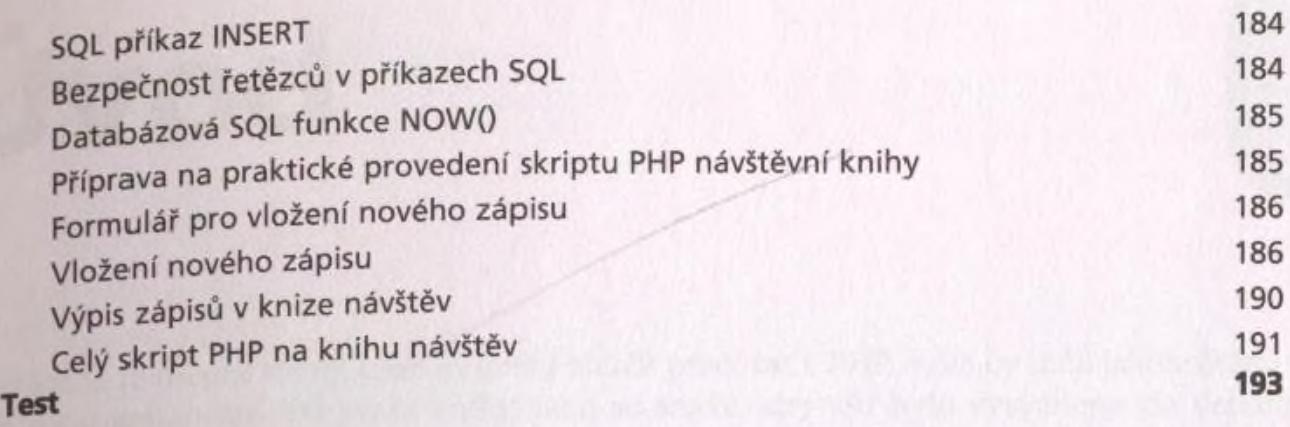

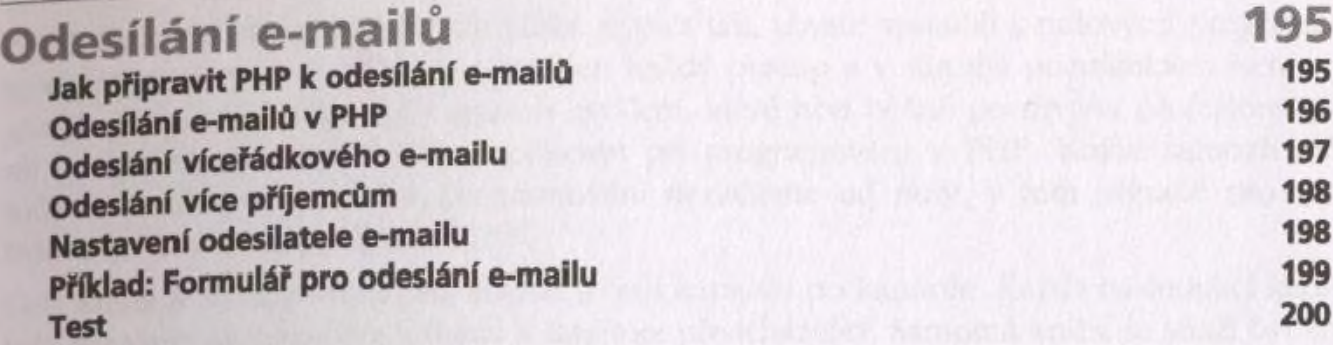

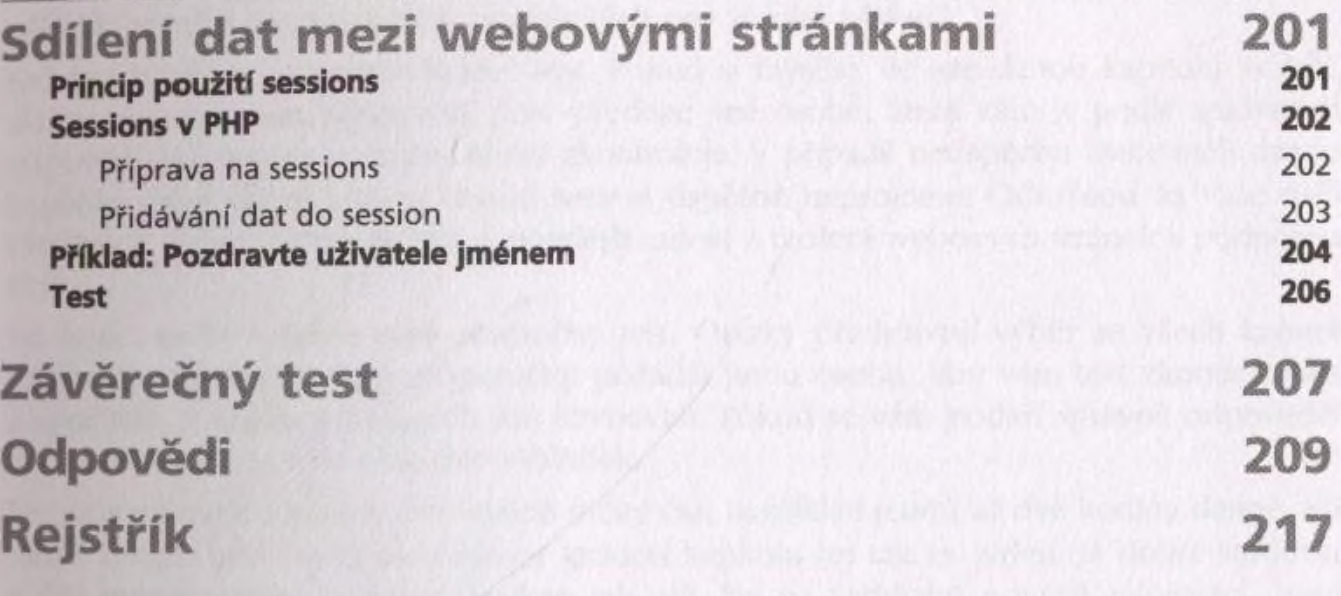